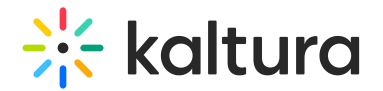

## **Outlookintegration**

Last Modified on 05/25/2020 7:19 am IDT

**△** The [Kwebcast](http://knowledge.kaltura.com/help/kwebcast) Module must be enabled in order to activate this module.

## For more information, see the [Webcasting](http://knowledge.kaltura.com/help/webcasting-outlook-integration) Outlook Integration article.

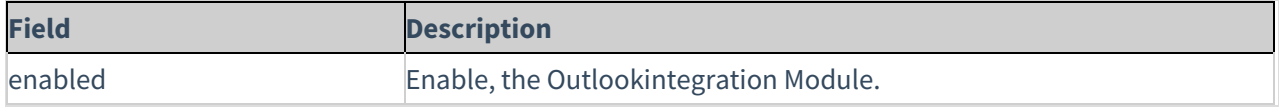